# CISC 1600/1610 Computer Science I

### Flow of control

Professor Daniel Leeds dleeds@fordham.edu JMH 328A

## Linear execution of statements

• Each action performed in written order

*What is the result of this set of statements?* int  $a=1$ ,  $b=2$ ,  $c$ ;  $c = a+b$ ;  $a=5;$ cout << c;

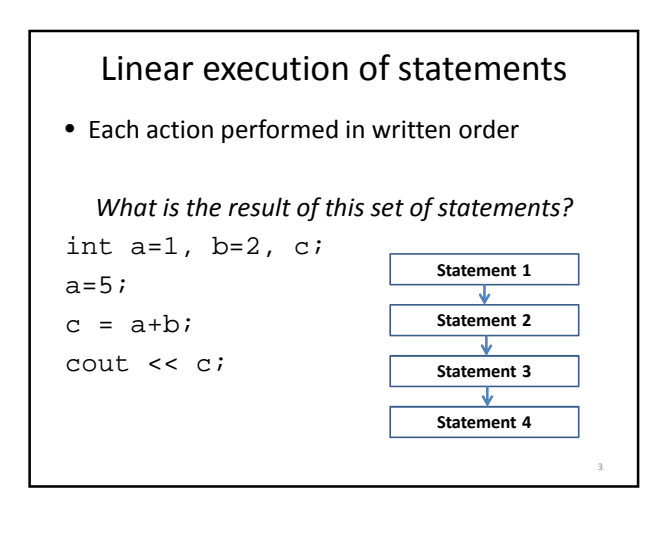

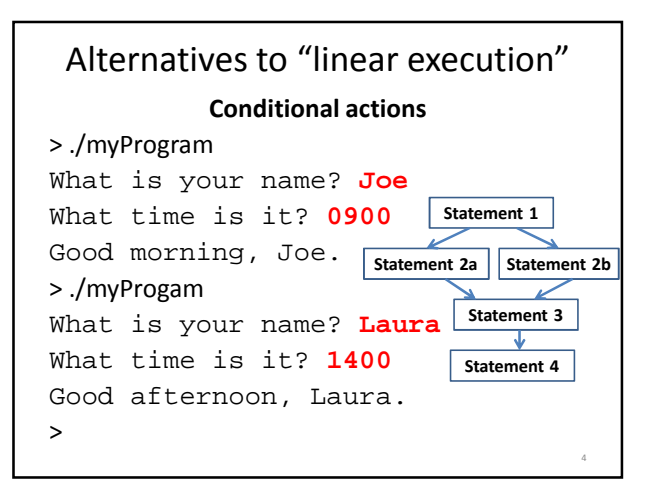

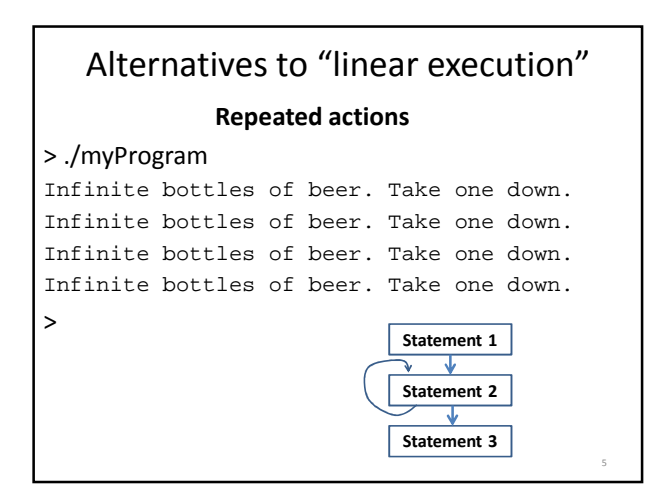

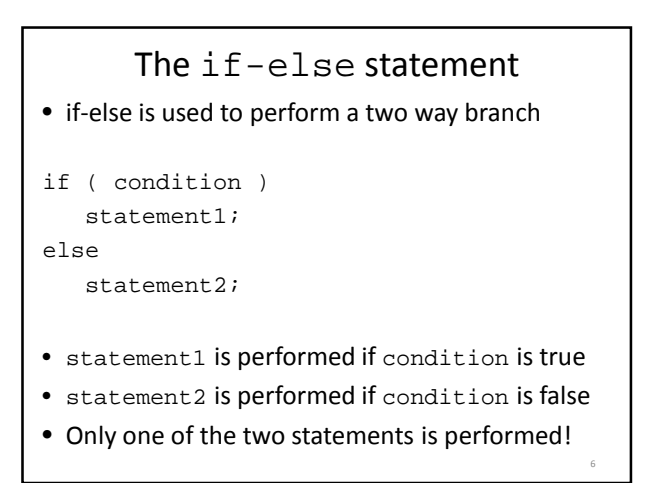

#### condition – a Boolean expression

- Boolean expressions are either true or false
- Conditions often consist of **comparisons**  $-$  age  $\geq$  21 // can buy drinks
	- $-$  age < 4 // can ride subway for free
	- $-$  year = 2 // you are a sophomore

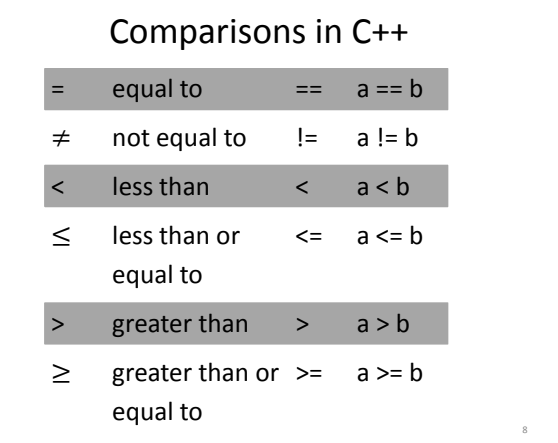

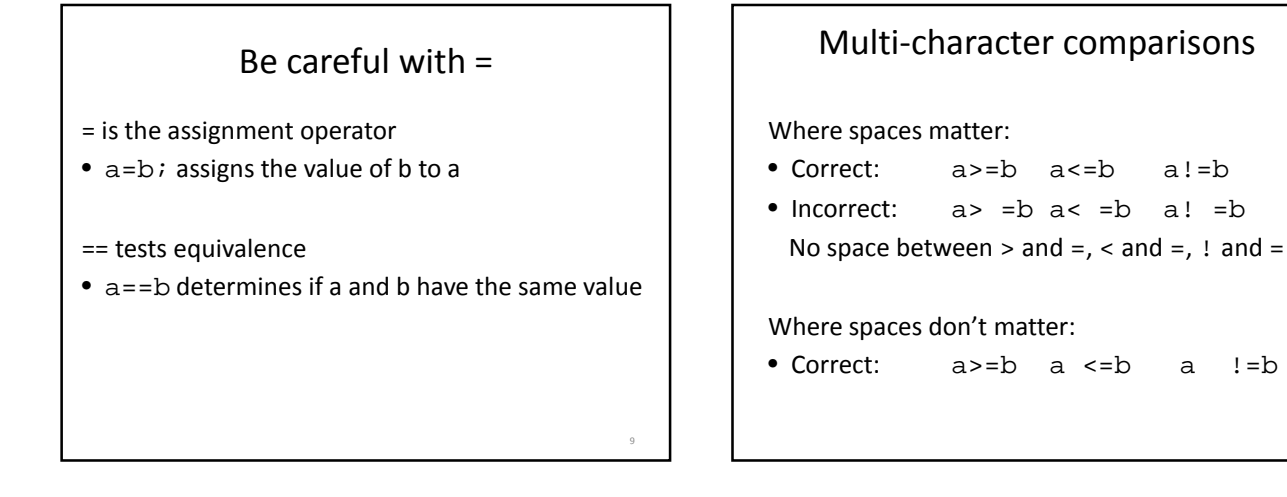

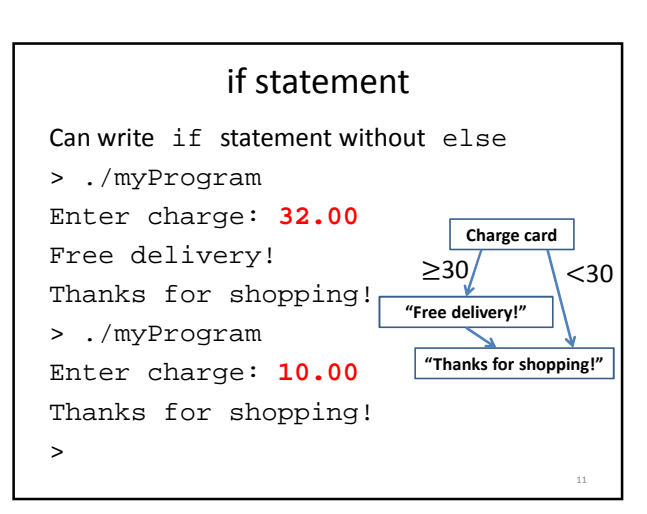

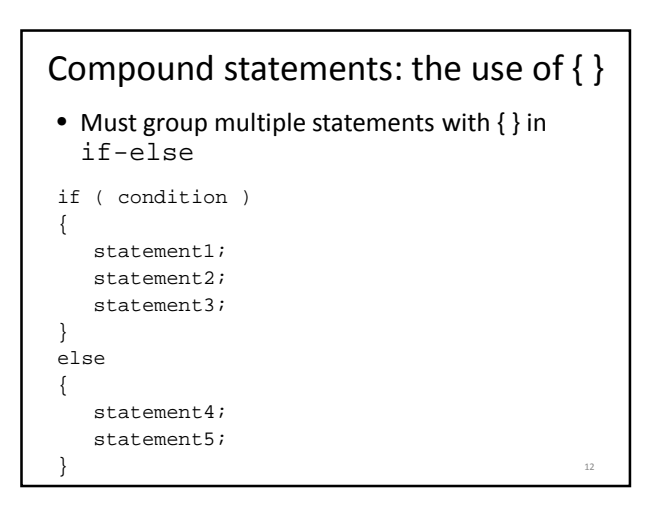

14

### What does this do?

```
int numBagels=5;
cout << "You are getting" << numBagels;
cout << " bagels!\n";
if ( numBagels>12 )
{
  numBagels++;
  cout << "You also get an extra bagel free!";
  cout << endl;
}
cout << "Have a good day.\n";
```
# What does this do? int numBagels=5; cout << "You are getting" << numBagels; cout << " bagels!\n"; if ( numBagels>12 ) numBagels++; cout << "You also get an extra bagel free!"; cout << endl; cout << "Have a good day.\n";

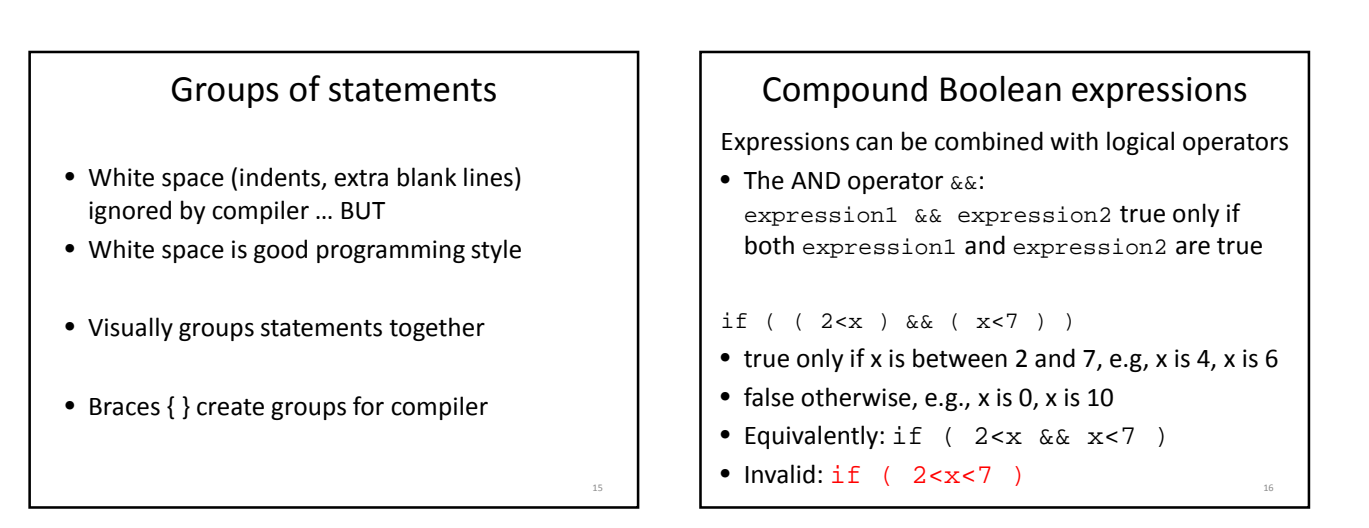

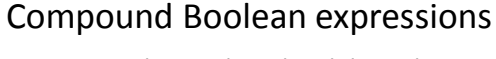

Expressions can be combined with logical operators

```
• The OR operator ||:
  expression1 || expression2 true only if at 
  least one of expression1 and expression2 are 
  true
```
if (  $( \text{ageZoe==20 } ) || ( \text{ageZoe==25 } ) )$ 

- true only if ageZoe is 20 or 25
- false otherwise

```
• Equivalently: if ( ageZoe==20 || ageZoe==25 )
```
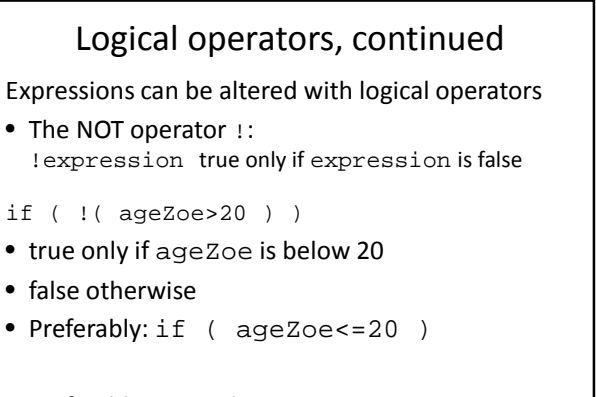

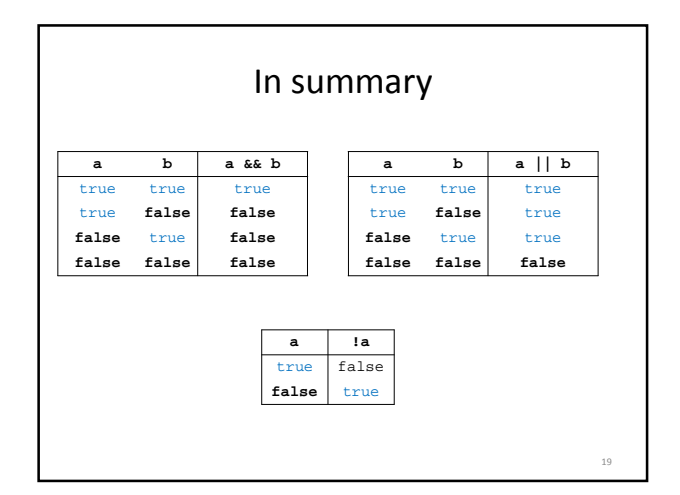

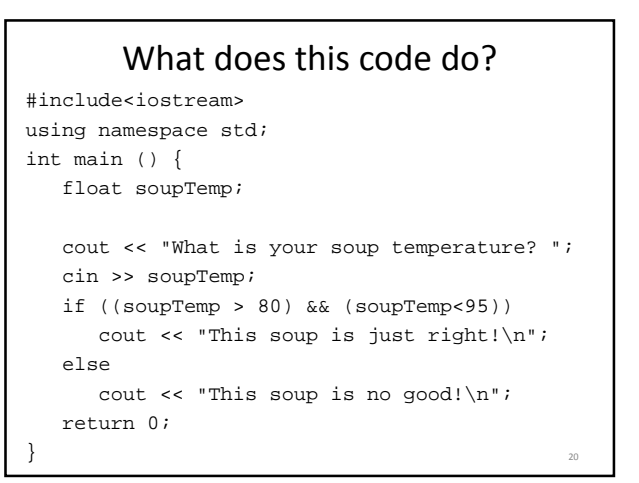

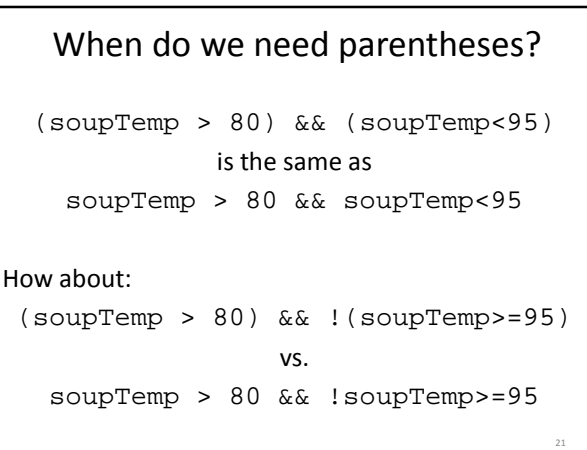

# Order of operations for logic

- 1. Parentheses: ()
- 2. Negation: !
- 3. Comparison: <, >, <=, >=, ==, ! =
- 4. And: &&
- 5. Or: ||

Operations on same level evaluated left-to-right

 $22$ 

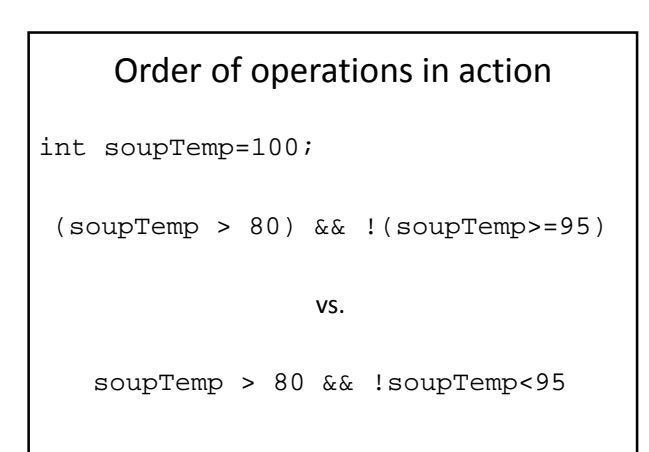

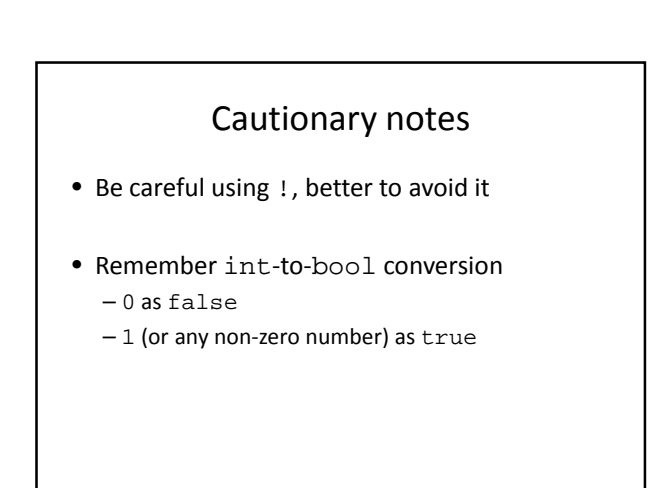

## Short-circuit evaluations

• If the value of the leftmost sub-expression determines the value of the full expression, the rest of the expression is not evaluated float  $x=0$ ,  $y=20$ ;

```
if (x!=0 & y/x>=3 ) // only x!=0// evaluated
\{ \cdot \cdot \cdot \cdot \}}
if (y/x \ge 3 \&x := 0) // error
                         // divide-by-0
```
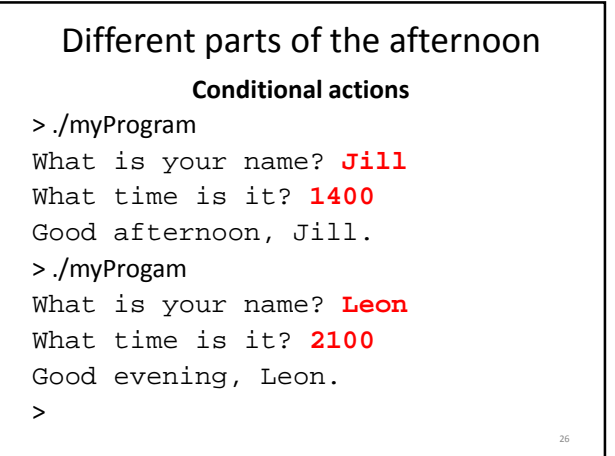

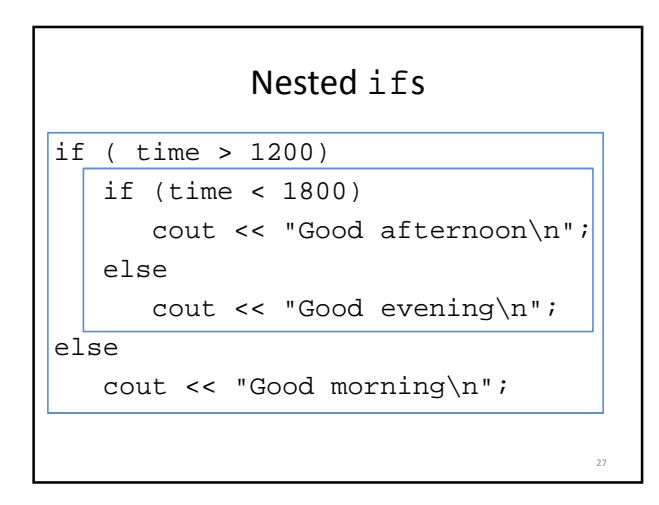

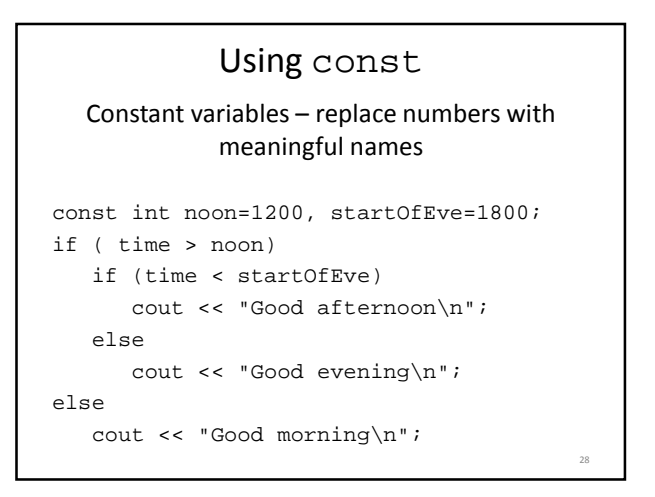

# What does this code do?

```
// buying a laptop
int price=500; // $500
float weight=50.5; // 50.5 pounds
if (weight<5.5)
   if (price<1000)
      cout << "Buy this!" << endl;
else
  cout << "Too heavy!" << endl;
```
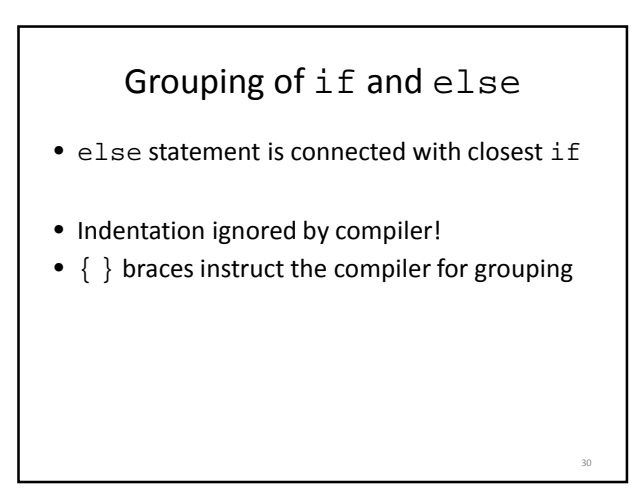

# Multiway if-else statement

Actions for multiple mutually-exclusive conditions

```
if ( expression1)
   statement1;
else if ( expression2 )
   statement2;
 . . .
else if ( expressionN )
   statementN;
else // all above expressions false
   statementLast;
```
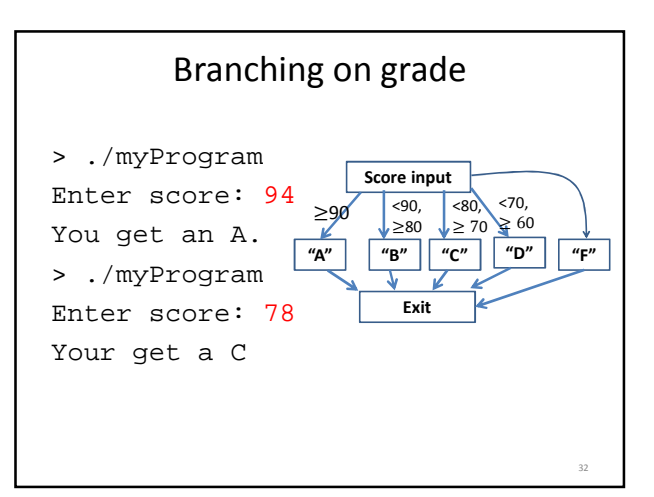

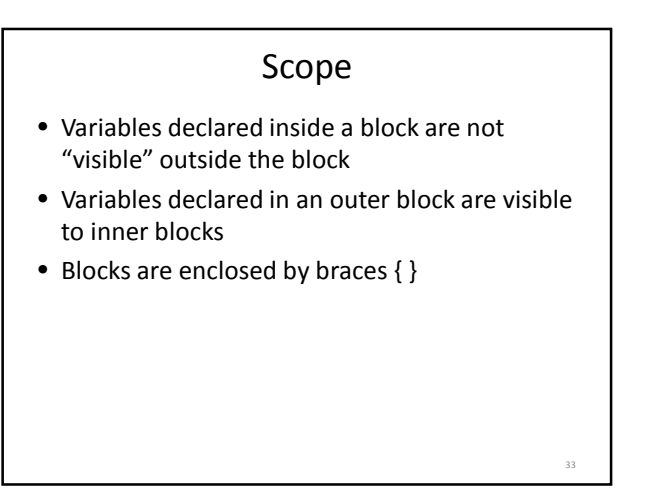

### What does this code do?

```
int main () {
  int a=5, b=10;
  if ( a \ge 3) {
      int a=8;
      cout << a \ll " " << b \ll endi;}
   cout << a << " " << b << endl;
   return 0;
}
```
### What does this code do?

```
int main () {
   int a=5, b=10;
   if ( a \ge 3) {
     int a=8, c=5;
      cout << a << " " << b << endl;
   }
   cout << a << " " << c << endl;
   return 0;
}
```
35

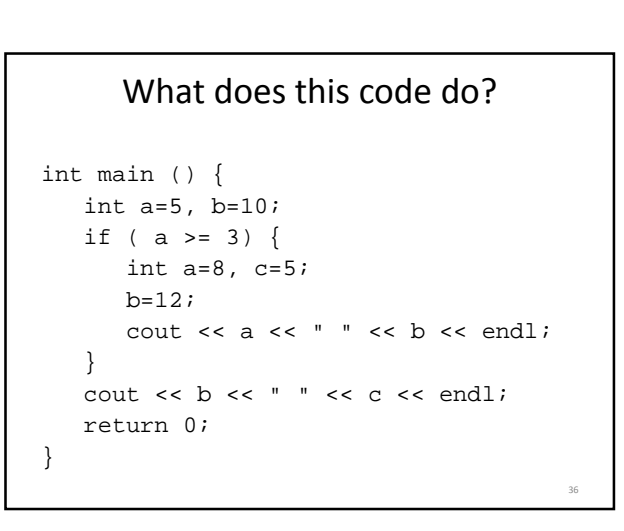

## Multiway switch statement

switch picks which statements to perform based on value of controlStatement

37

39

41

```
switch ( controlStatement )
{
   . . .
   case constantX :
      statementSequenceX
      break;
   . . .
}
```

```
Full switch syntax
switch ( controlStatement )
{
  case constant1 :
     statementSequence1
     break;
  . . .
  case constantN :
     statementSequence3
     break;
  default :
     statementSequence
} 38
```
controlStatement Must return a value of type:

- bool
- integer (int, and related types)
- char

case statement

case constantX : tells program to start running following code if controlStatement has given value

break statement

break; exits the current block of code

## switch example

```
switch ( letter ) {
   case 'A':
      cout << "A is for apple\n";
      break;
   case 'B':
      cout << "B is for banana\n";
      break;
   case 'C' :
      cout << "C is for cherry\n";
      break;
   default :
      cout << "No fruit for you\n";
      break;
}
                                            40
```
### switch example

```
switch ( letter ) {
   case 'A':
      cout << "A is for apple\n";
      break;
  case 'B':
     cout << "B is for banana\n";
     break;
  case 'C' :
     cout << "C is for cherry\n";
     break;
  default :
      cout << "No fruit for you\n";
     break;
}
               A
```
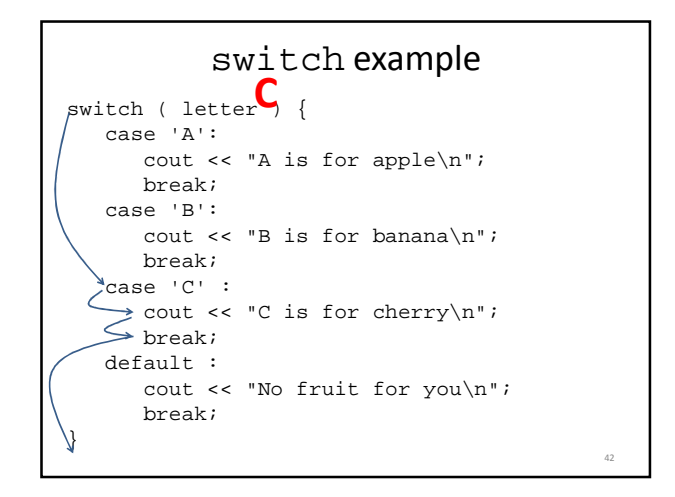

# Can omit break statements to group conditions

```
switch ( letter ) {
   case 'A':
   case 'a':
     cout << "A is for apple\n";
    break;
   case 'B':
   case 'b':
     cout << "B is for banana\n";
    break;
   case 'C' :
   case 'c' :
     cout << "C is for cherry\n";
     break;
  default :
     cout << "No fruit for you\n";
     break;
}
```